The emergence of an increasing number of immunotherapy biomarkers and the importance of their context within the tumor microenvironment has resulted in a need for high-plex immunohistochemistry (IHC) assays. Using highly specific and validated antibodies developed for this purpose, we constructed several fluorescent multiplexed, TSA-based assays to examine the frequency, spatial localization, and proximity of immune cells within the tumor microenvironment. Our data demonstrates the feasibility of simultaneous detection of seven fluorochromes in order to visualize im m u n o s u p p r e s s i v e r e c e p t o r s associated with the exhausted T cell phenotype, myeloid-derived suppressor cells, and the PD-1:PD-L1 axis. Our findings demonstrate the utility of multiplex IHC to deconvolute protein expression and interactions within the complex tumor microenvironment.

> stained with a 1 $\circ$  antibody followed by an HRP conjugated 2 $\circ$  antibody. The HRP enzyme catalyzes the reaction of tyramide (PerkinElmer) to a reactive form, which binds tyrosine residues on and near the target. The tyramide is conjugated to a fluorophore which can then be detected and imaged.

- Multiplex IHC panels consisting of up to six targets plus DAPI were constructed and validated in various tumor types.
- Highly detailed images illustrating the utility of mIHC to detect:
	- Spatial localization of immune cells within the tumor microenvironment.
	- Co-localization and frequency of immune checkpoint receptors.
	- Proximity of suppressive immune

# Highly Multiplexed IHC Assays to Examine Immune Checkpoints and Biomarkers for Immunotherapy

# INTRODUCTION

### METHODS

## CONCLUSIONS

Ovarian carcinoma was stained with a MDSC-centric mIHC panel. Coexpression of PD-L1, IDO, and Arginase-1 was detected in CD68+ macrophages. PD-L2 co-localized with Krt+ tumor cells.

**Seven-plex IHC of key immunooncology phenotypic markers and**  Keratin – Cyan PD-1 - Green CD68 – Yellow PD-L1 - Magenta  $PD-12 - Red$ CD8-Orange PD-1:PD-Ligand Axisc

Non-small cell lung cancer

#### *Products used:*

*SignalStain® Boost IHC Detection Reagent (HRP, Rabbit) #8114 SignalStain® Boost IHC Detection Reagent (HRP, Mouse) #8125 SignalStain® Antibody Diluent #8112 SignalStain® Mounting Medium #14177* 

### Figure 1B.

A schematic illustrating the TSA protocol as applied to the serial staining process necessary for multiplexing. To multiplex, the tissue is then heated such that the weaker hydrogen bonds formed by the primary and secondary antibodies are broken, but the covalent bonds between the deposited tyramide and tyrosine residues remain. Multiplex staining is achieved in a serial fashion, with another staining cycle started once the first primary/secondary antibody pair has been removed.

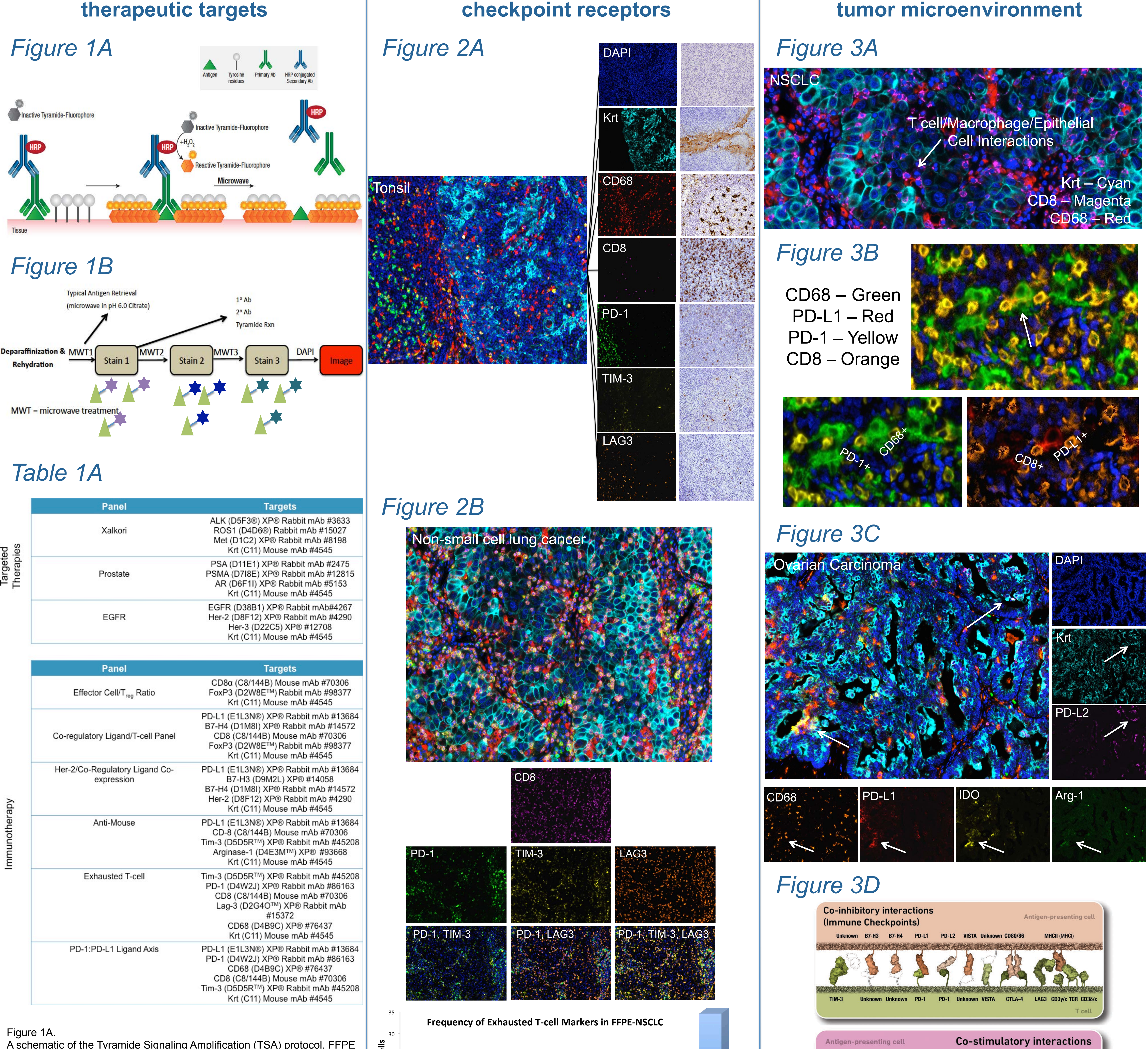

#### Table 1A.

A list of the mIHC panels that have been constructed to date, grouped according to their research area. CST's highly specific and validated antibodies serve as the foundation for clarifying distinct signals.

cells and immune checkpoints indicative of receptor-ligand interactions.

• mIHC may provide a more in-depth understanding of the role of suppressive immune cells and their interactions with tumor cells in the process of immune evasion.

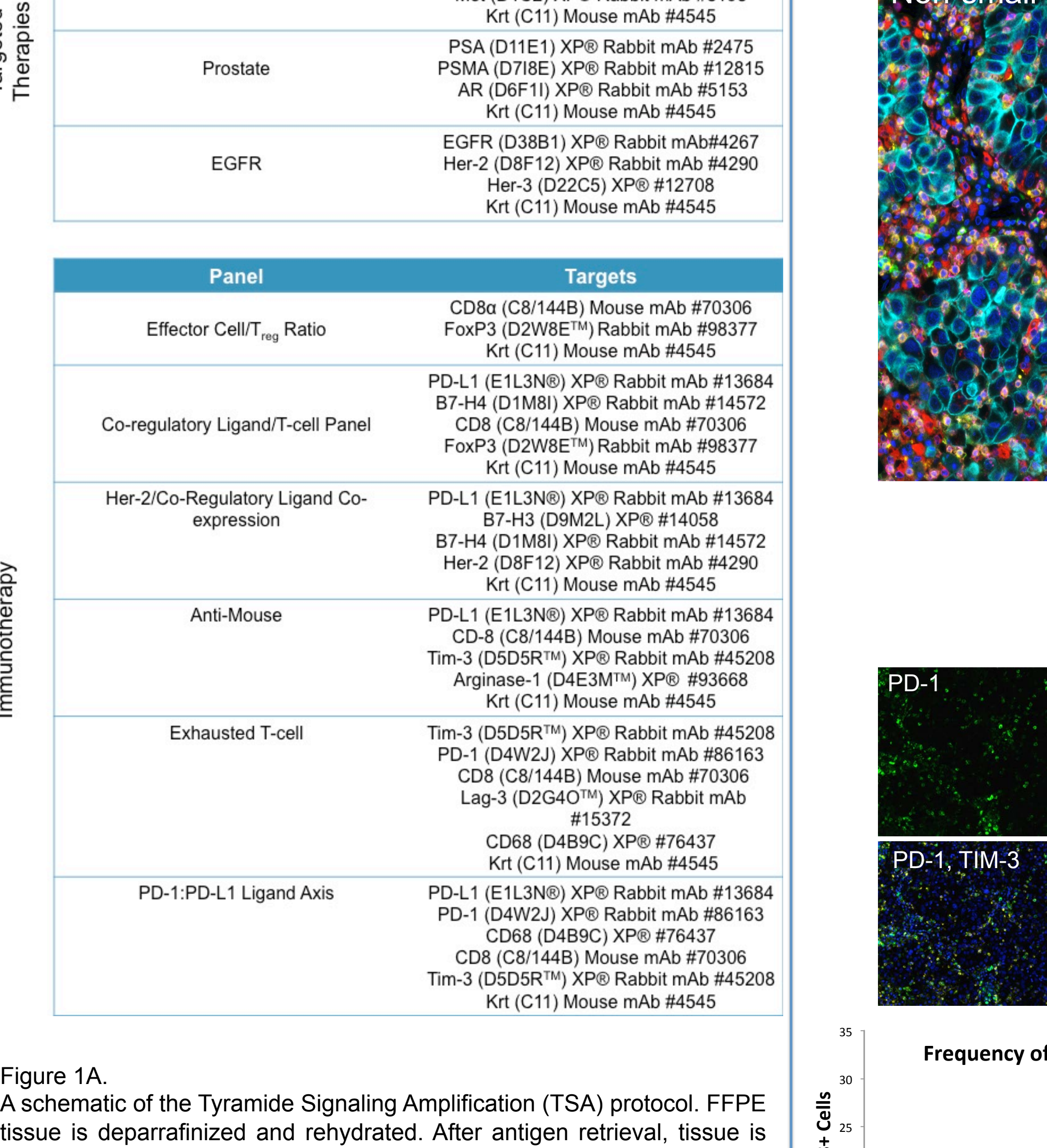

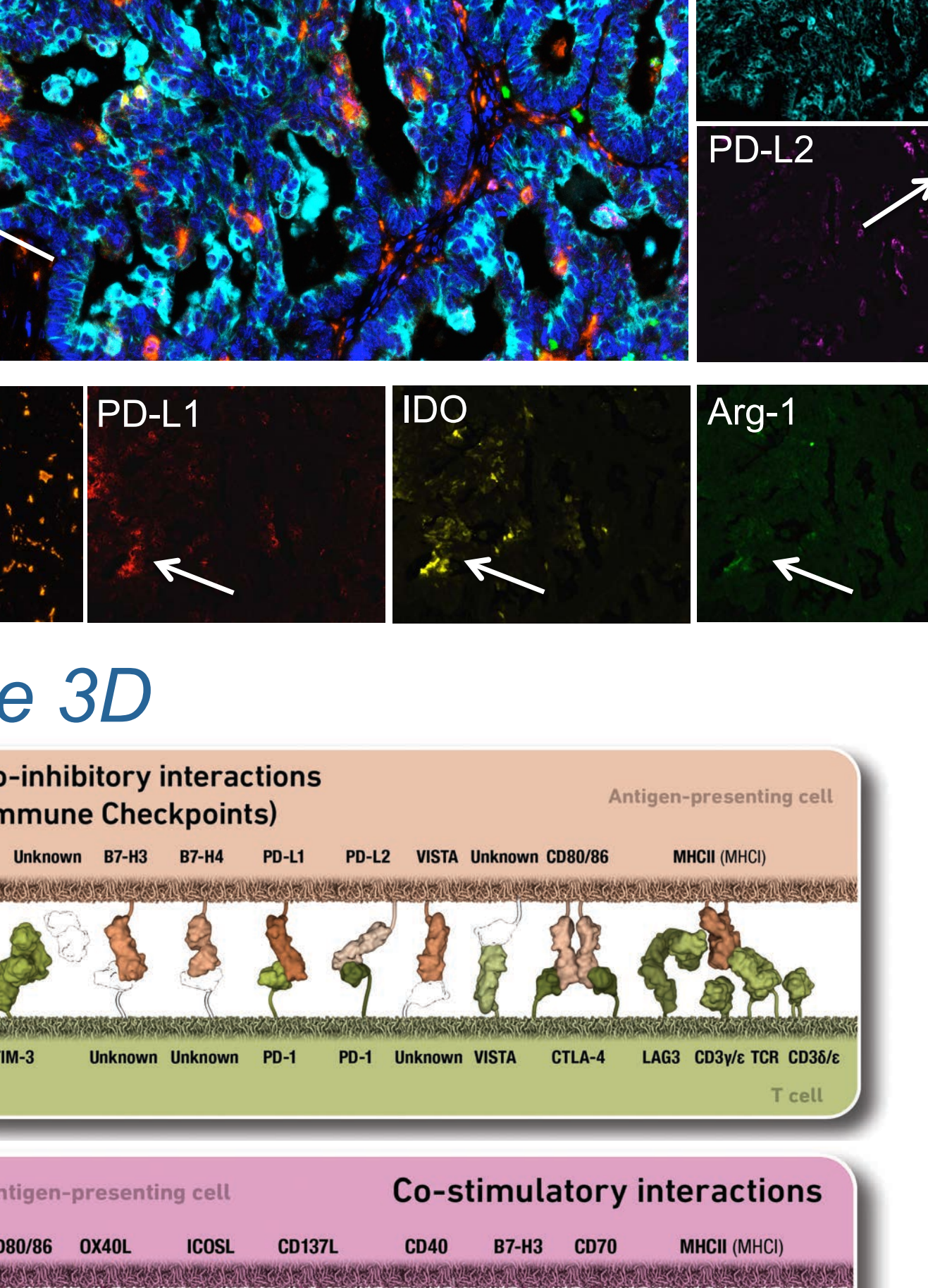

• *Any Cell Signaling Technology, Inc. IHC-validated antibody can be used to construct mIHC panels.* 

**Spatial localization and frequency of exhausted T cells expressing immune** 

Keratin – Cyan Arg-1<sup>-</sup>Green IDO– Yellow PD-L2<sup>1</sup>Magentar PD-L1 Red CD68 - Orange **Myeloid-Derived Suppressor Cell** 

**Tonsil** 

Normal human tonsil was stained with an exhausted T cell phenotype mIHC panel demonstrating seven fluorescent signals can be clearly unmixed via Figure 3C. spectral imaging. The fluorescent multiplex staining in each case mirrors the corresponding chromogenic staining performed on serial sections from the same tissue block.

#### Figure 2C.

A NSCLC section was stained with an exhausted T cell phenotype mIHC panel including PD-1, TIM-3 and LAG3. Co-expression of these markers was imaged and quantified.

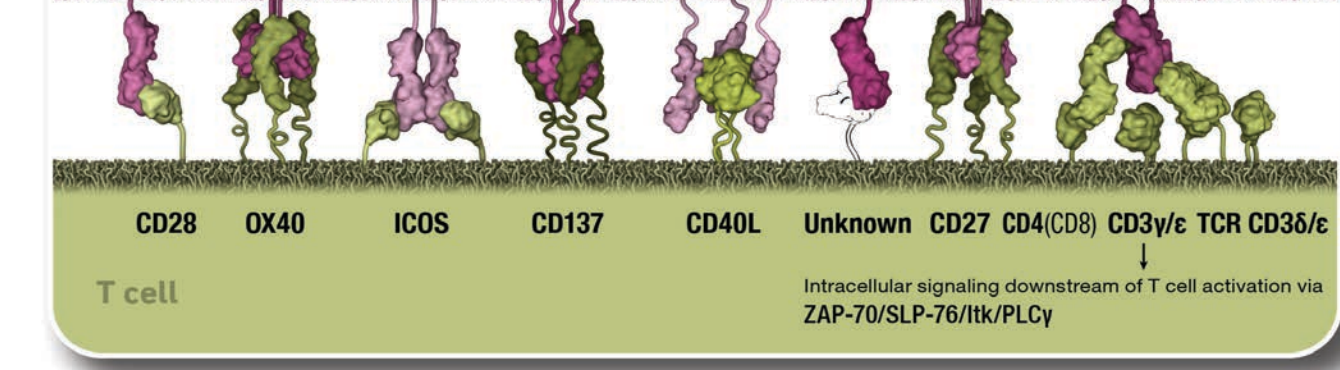

**Proximity and co-localization of immunosuppressive cells within the** 

Jennifer Ziello, Sarah Klein, Lauren Carr, Katherine Crosby, Emily Alonzo, Herbert Haack Cell Signaling Technology, Inc., Danvers MA 01923

> Jennifer Ziello email: jennifer.ziello@cellsignal.com **www.cellsignal.com/posters**

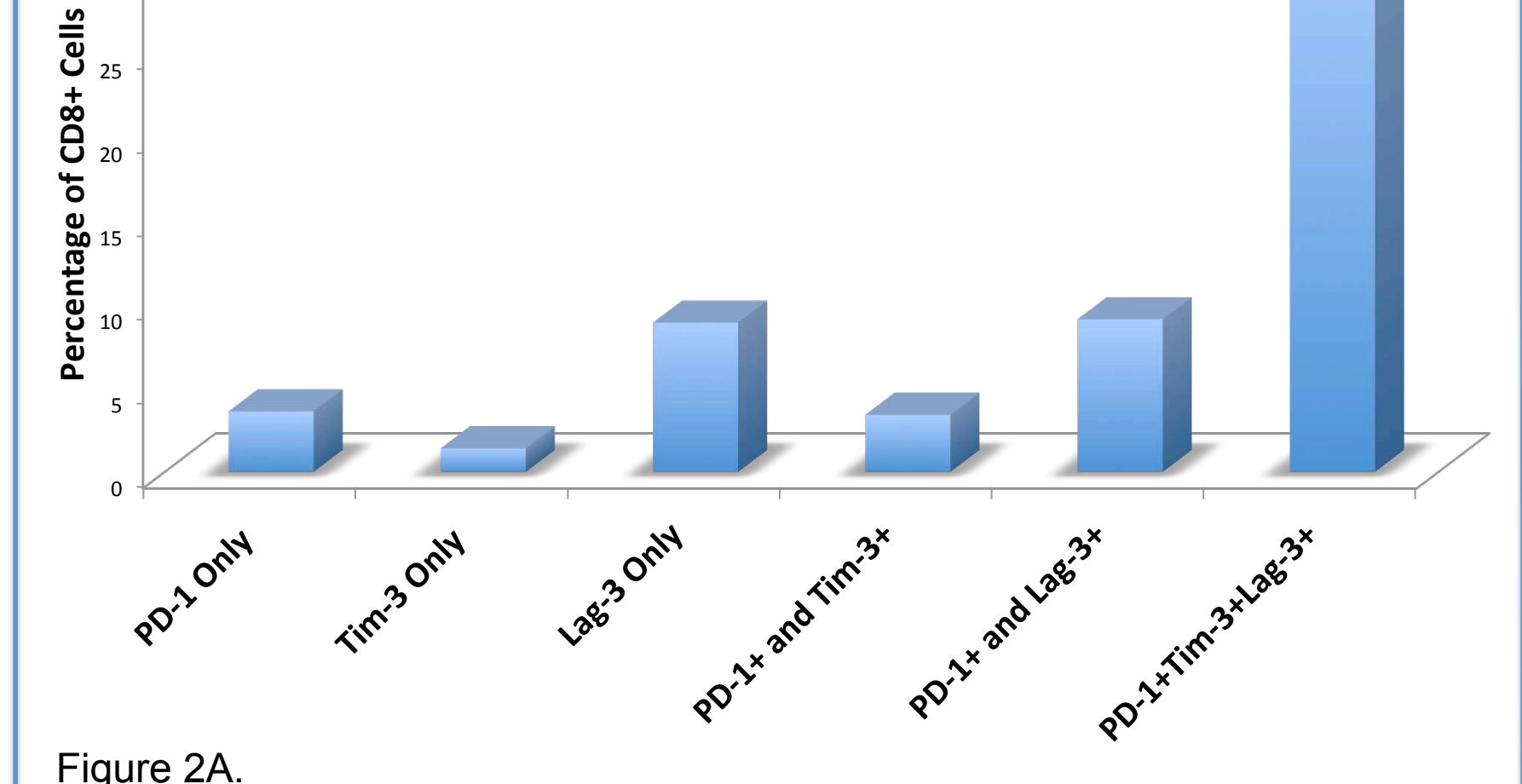

### *For Research Use Only. Not For Use in Diagnostic Procedures*

©2016 Cell Signaling Technology, Inc. Cell Signaling Technology, and CST are trademarks of Cell Signaling Technology, Inc. All other trademarks are the property of their respective owners.

Tyramide signaling amplification (TSA) was used to serial stain tumor tissue of various types. This protocol allows for the use of multiple rabbit monoclonal antibodies in a single panel. A Mantra quantitative pathology workstation (PerkinElmer) was used to spectrally unmix the fluorescent a signal in each image, and the InForm Image Analysis software (PerkinElmer) was used to provide quantitative data. Immuno-oncologycentric panels have been constructed, as well as those that focus on receptors involved in certain targeted cancer therapies.

#### Figure 3A.

CD8+ T cells and CD68+ macrophages are shown in close proximity to tumor cells in a NSCLC section, suggesting possible interactions.

#### Figure 3B.

PD-L1+CD68+ macrophages interacts with a PD-1+CD8+ T cells in FFPE B cell Non-Hodgkin's lymphoma.

#### Figure 3D.

Future panels will continue to incorporate various co-inhibitory and costimulatory receptors that have been identified as being important in tumor immune evasion.

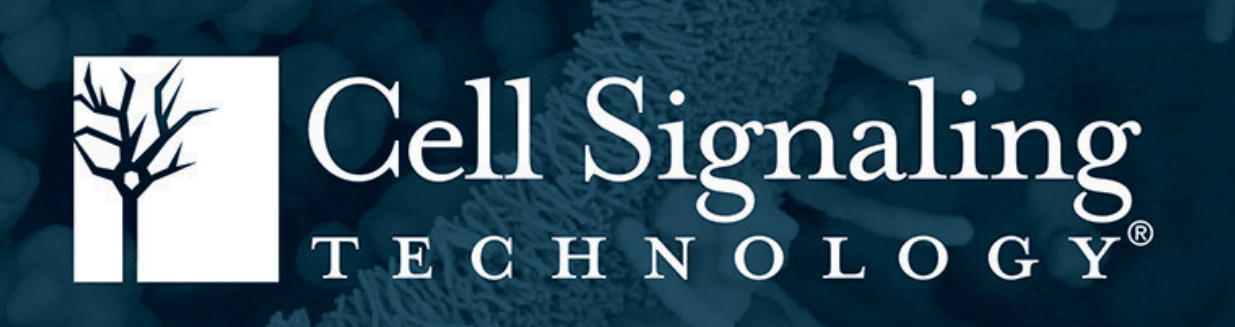

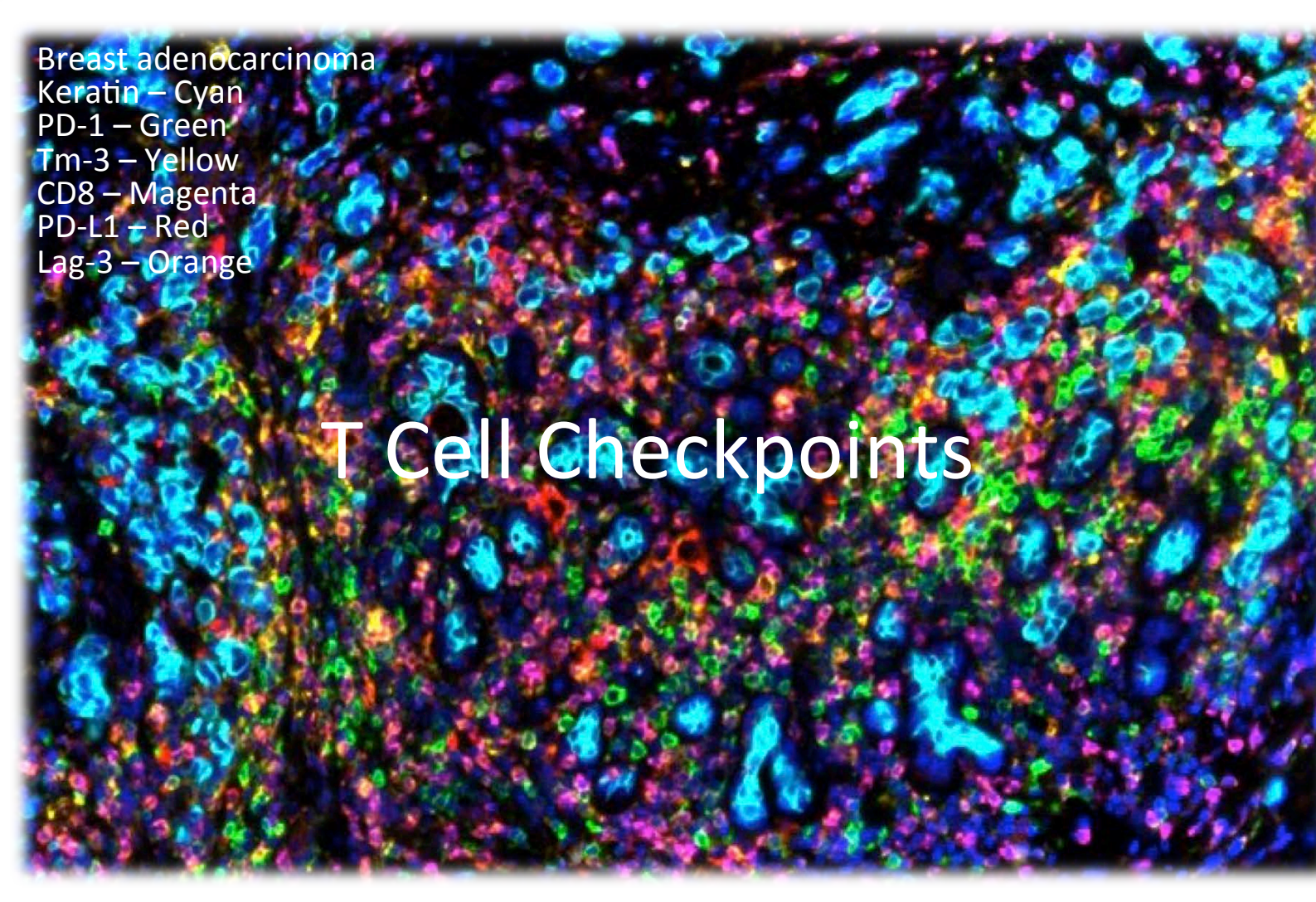